## COMO CONTRATAR O SERVIZO DE COMEDOR NA APP DE COLECHEF PARA USUARIOS **CURSO 2022/2023**

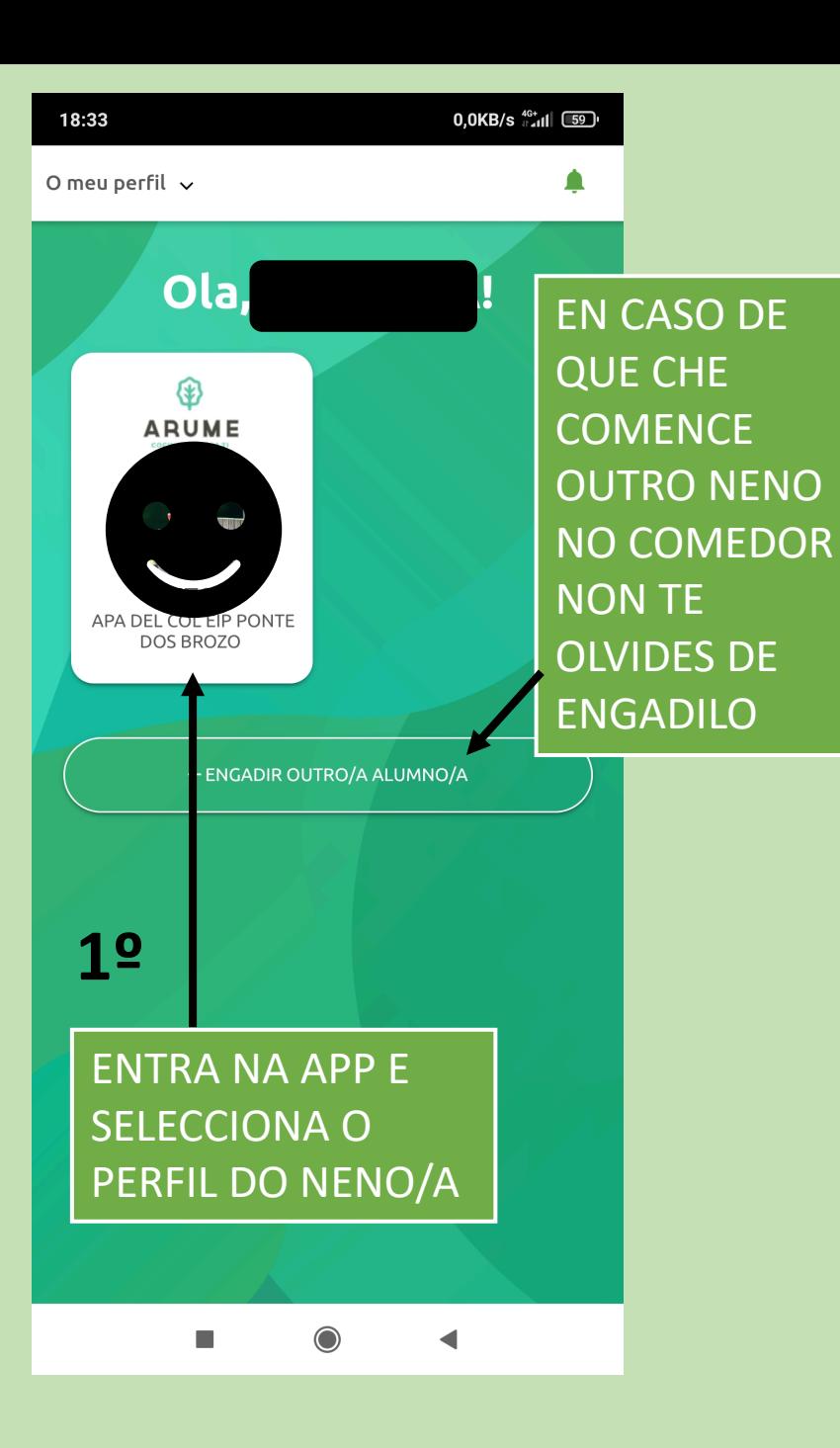

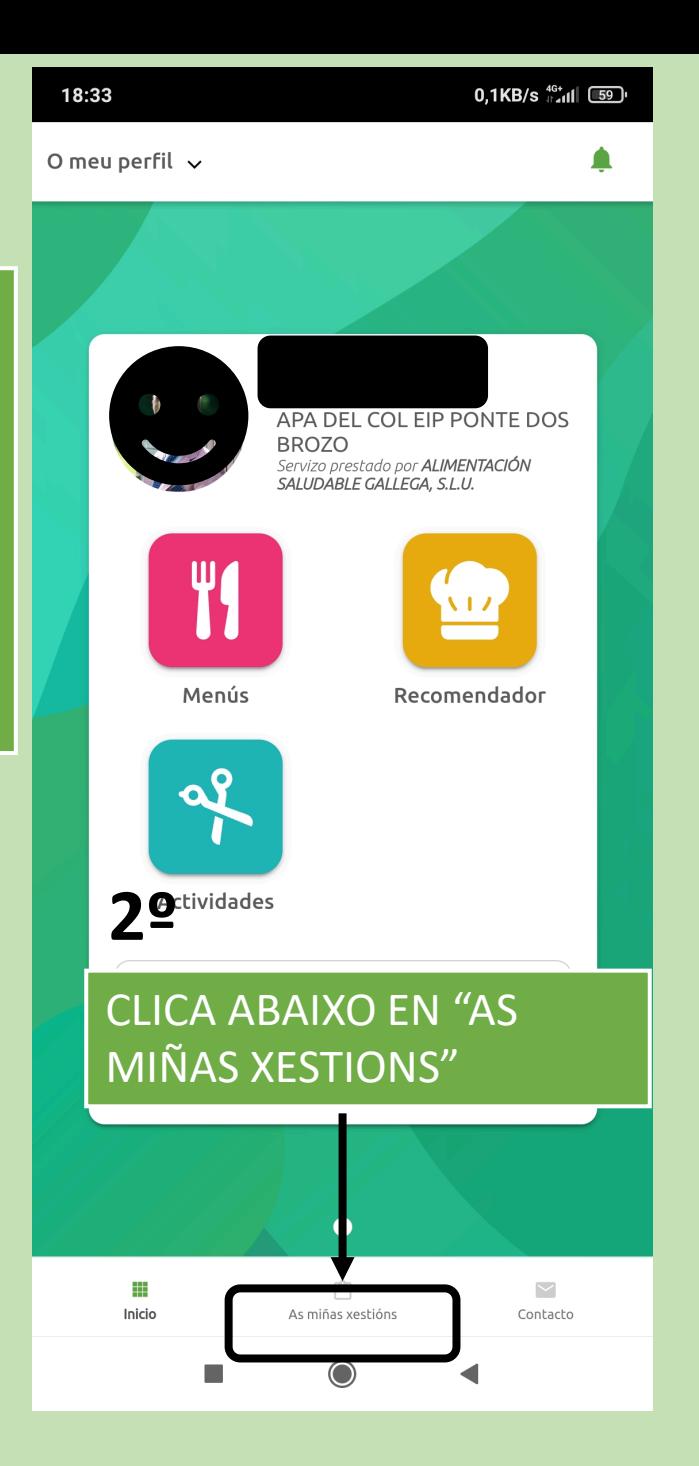

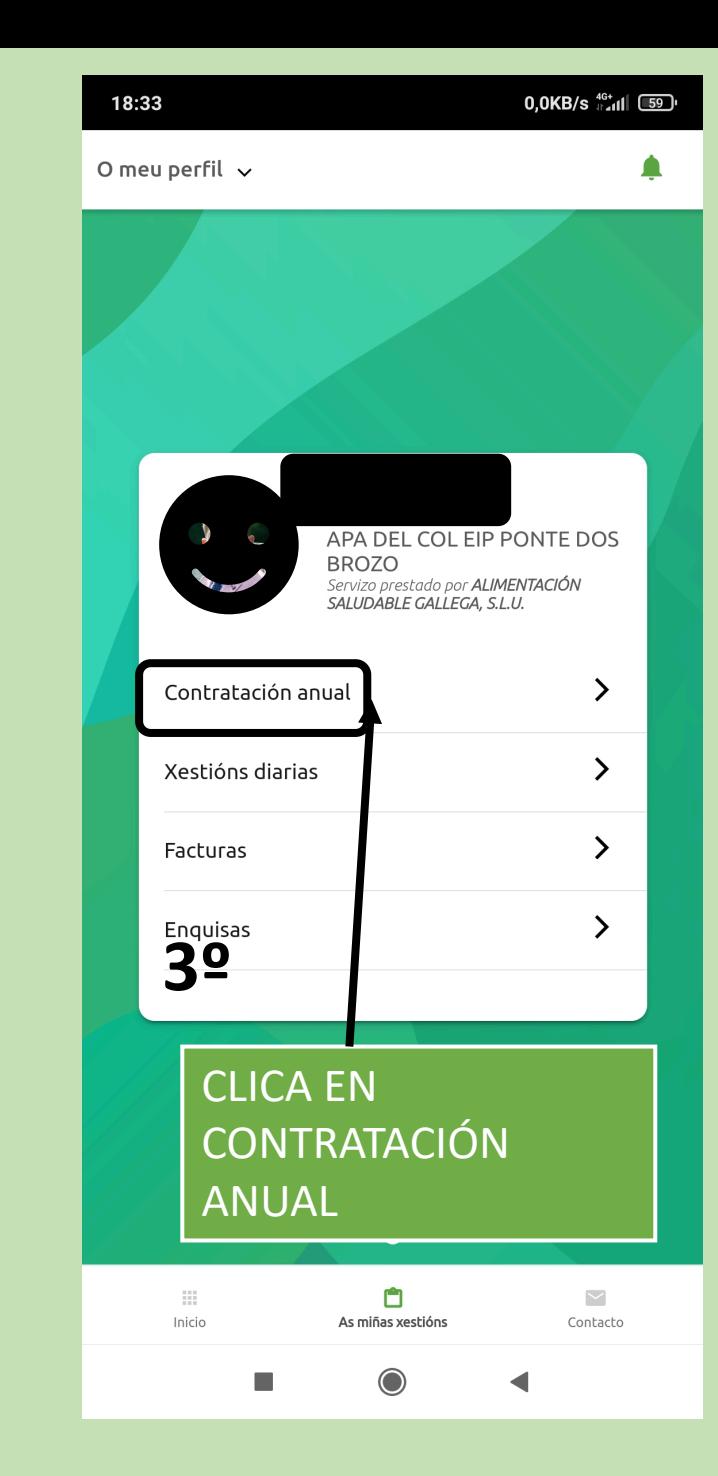

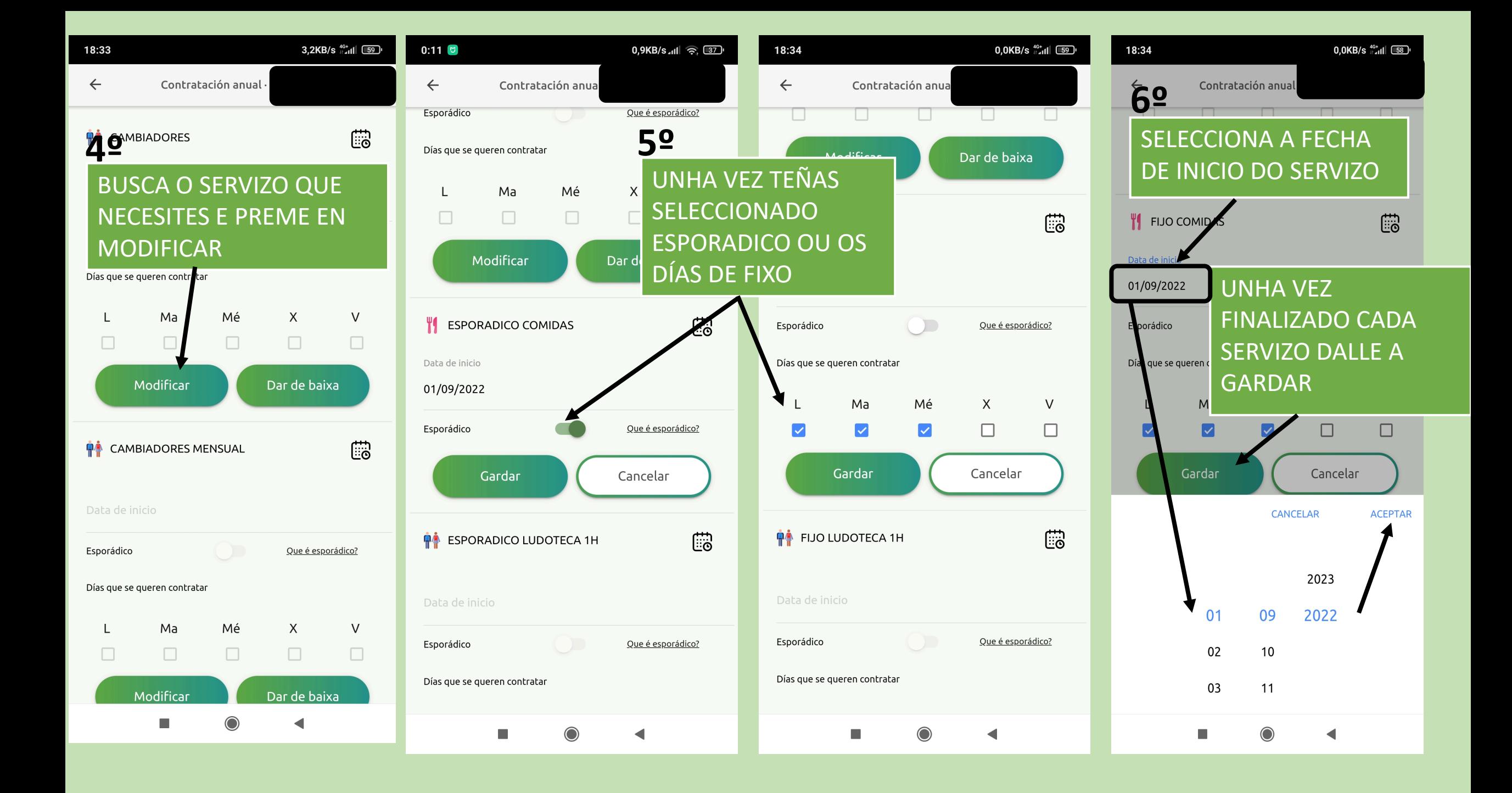

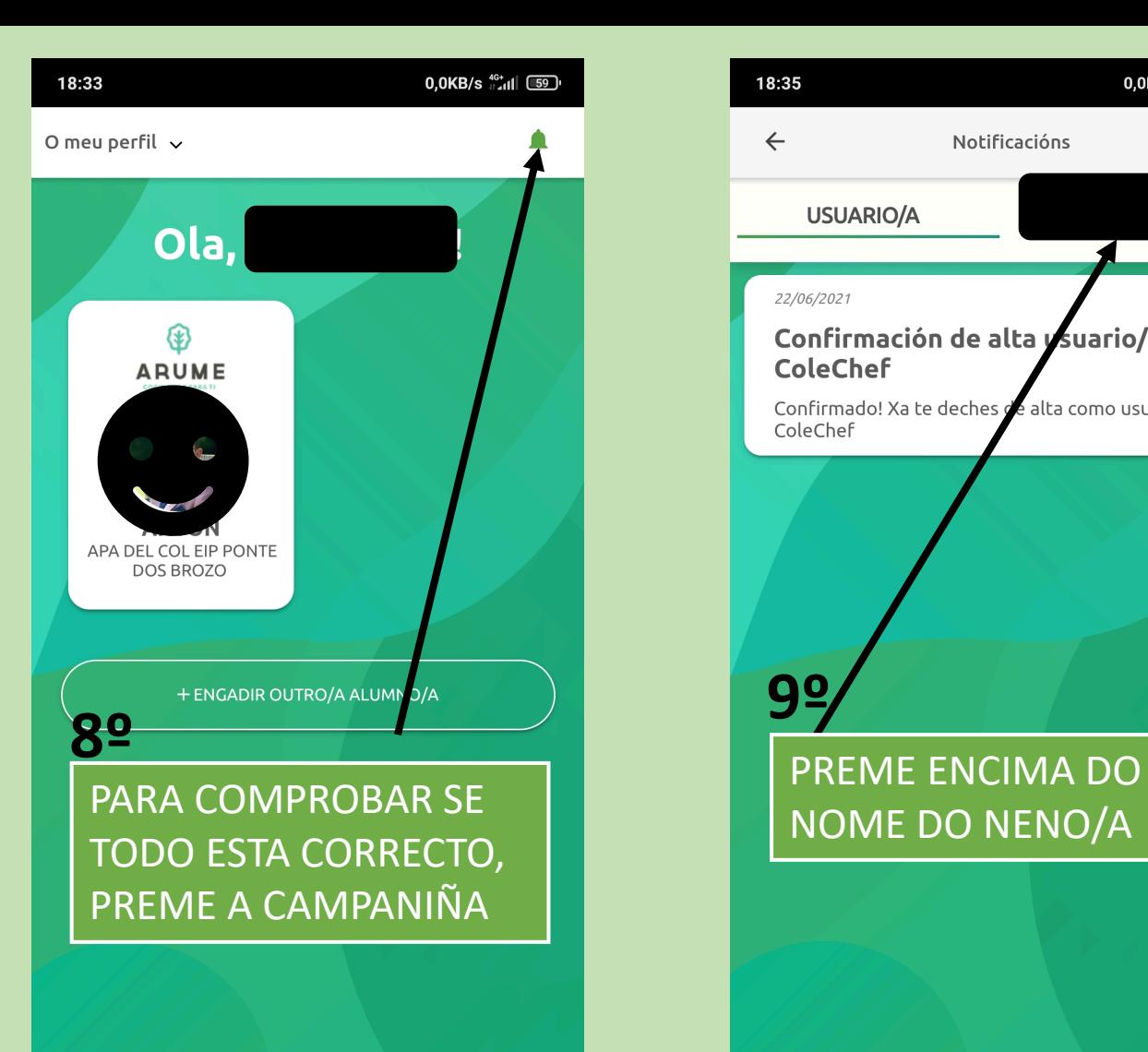

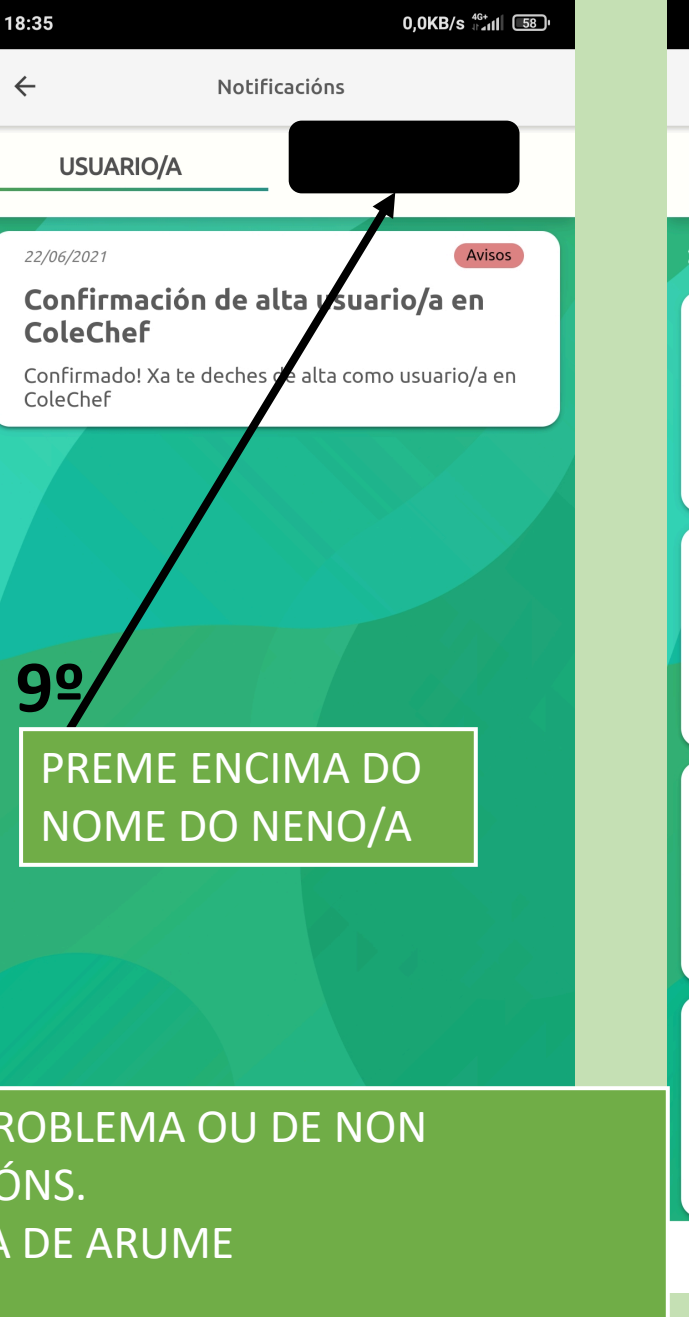

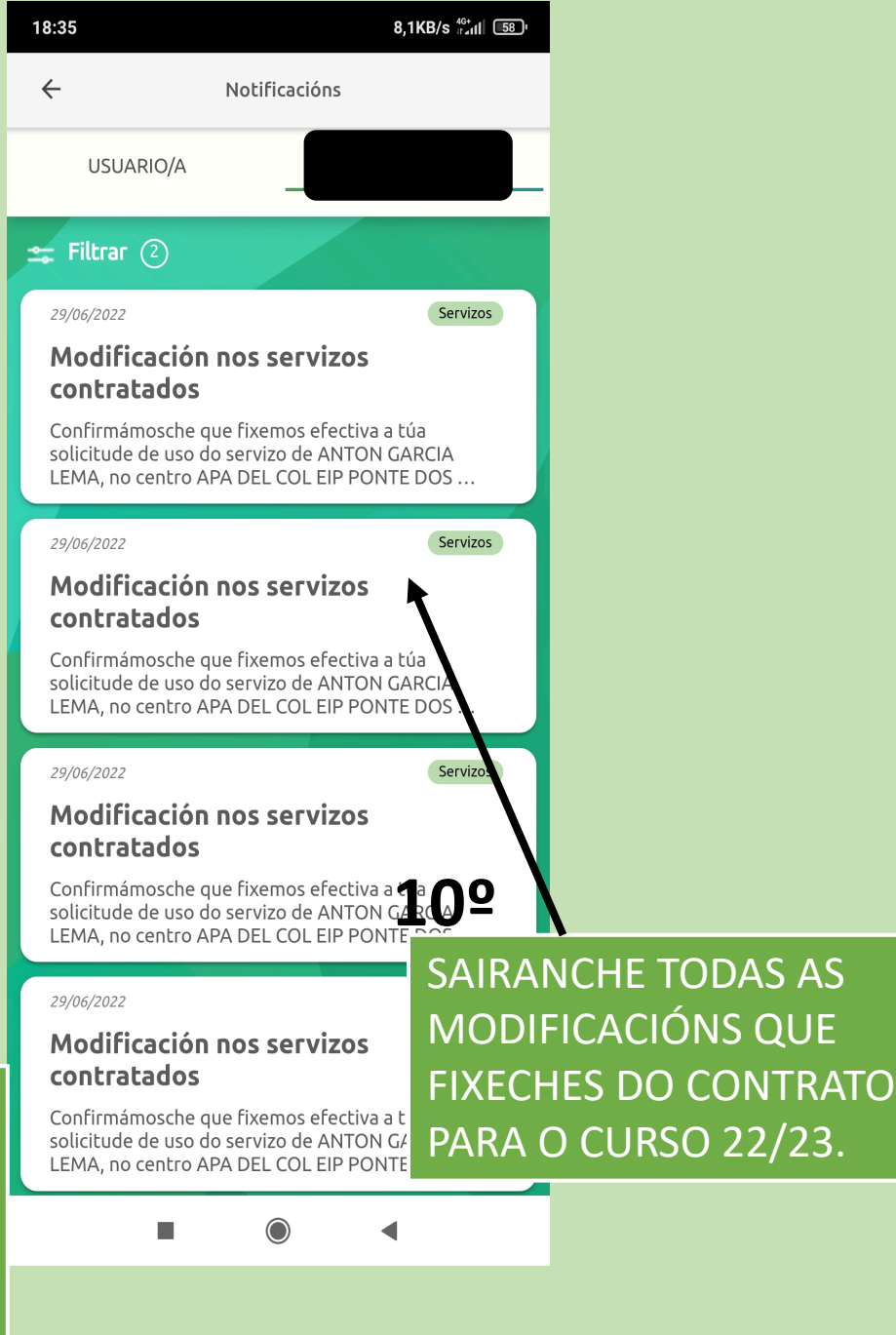

EN CASO DE TER ALGUN TIPO DE PROBLEMA OU DE NON DEIXARCHE FACER AS CONTRATACIÓNS. PONTE EN CONTACTO COA OFICINA DE ARUME NO TELÉFONO: 630363844 OU NO E -MAIL: INFO@ARUMESERVICIOS.GAL